# **Clowdr Documentation**

**Greg Kiar, Tristan Glatard**

**Aug 09, 2019**

# Contents:

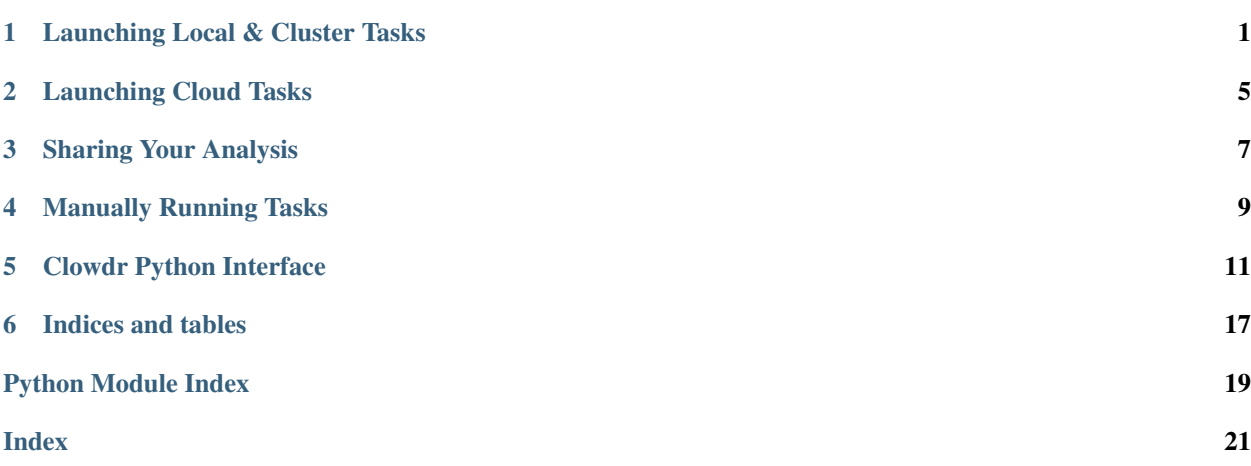

### Launching Local & Cluster Tasks

<span id="page-4-0"></span>Manages local and cluster deployment. Ideal for development, testing, executing on local resources, or deployment on a computing cluster environment.

```
usage: clowdr local [-h] [--verbose] [--dev] [--workdir WORKDIR]
                   [--volumes VOLUMES] [--groupby GROUPBY] [--sweep SWEEP]
                    [--setup] [--cluster {slurm}] [--clusterargs CLUSTERARGS]
                    [--jobname JOBNAME] [--simg SIMG] [--user]
                    [--rerun {all,select,failed,incomplete}] [--run_id RUN_ID]
                    [--task_ids TASK_IDS [TASK_IDS ...]] [--s3 S3] [--bids]
                    descriptor invocation provdir
```
## **1.1 Positional Arguments**

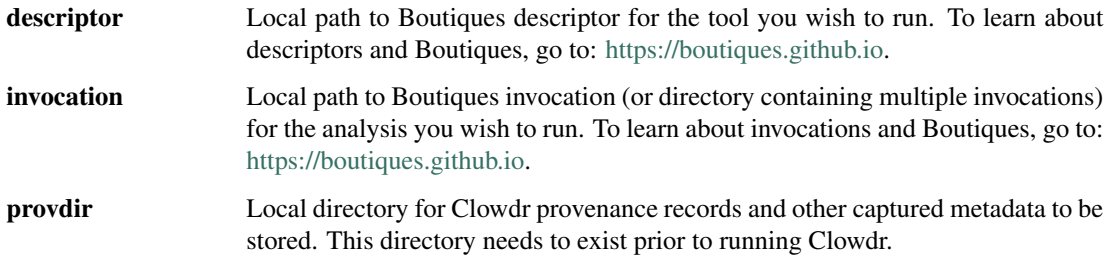

### **1.2 Named Arguments**

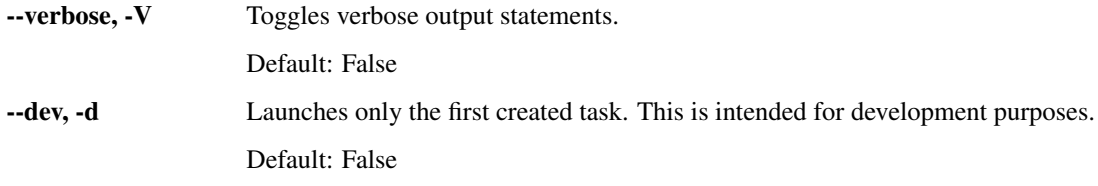

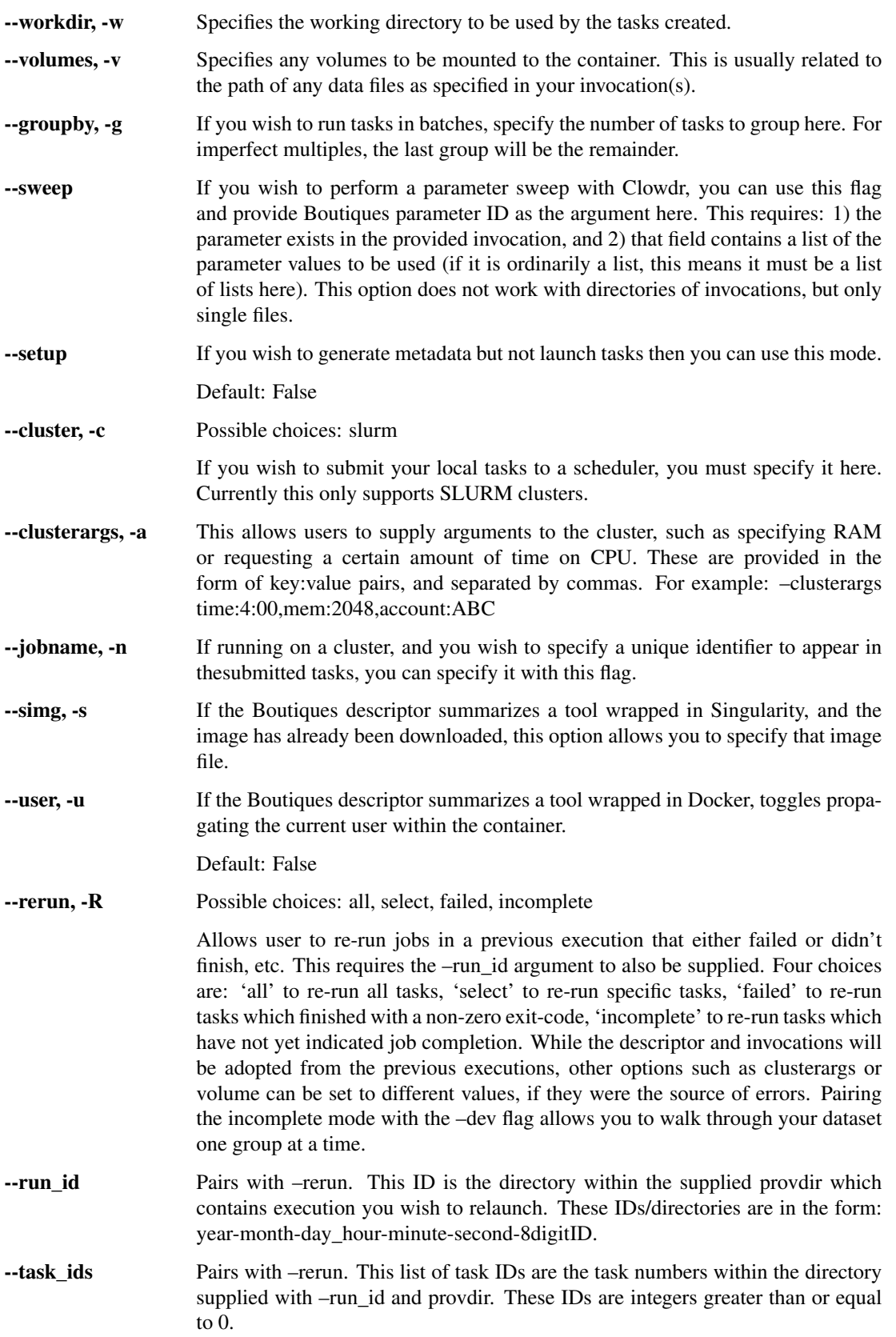

- --s3 Amazon S3 bucket and path for remote data. Accepted in the format: s3://{bucket}/{path}
- --bids, -b Indicates that the tool being launched is a BIDS app. BIDS is a data organization format in neuroimaging. For more information about this, go to [https://bids.neuroimaging.io.](https://bids.neuroimaging.io)

Default: False

## Launching Cloud Tasks

<span id="page-8-0"></span>Manages cloud deployment. Ideal for running jobs at scale on data stored in Amazon Web Services S3 buckets (or similar object store).

usage: clowdr cloud [-h] [--verbose] [--dev] [--region REGION] [--sweep SWEEP]  $[--bids]$ descriptor invocation provdir s3 {aws} credentials

# **2.1 Positional Arguments**

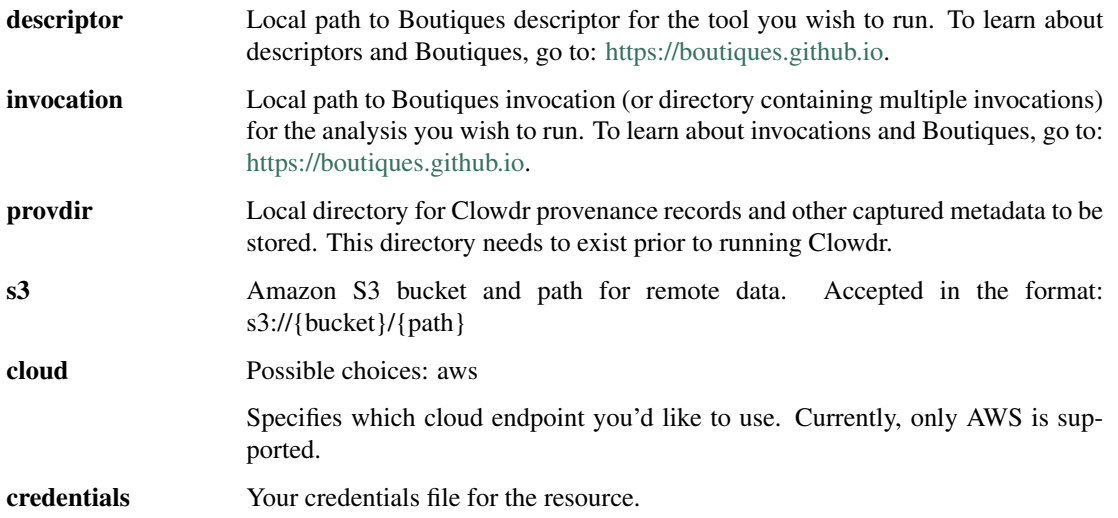

### **2.2 Named Arguments**

--verbose, -V Toggles verbose output statements.

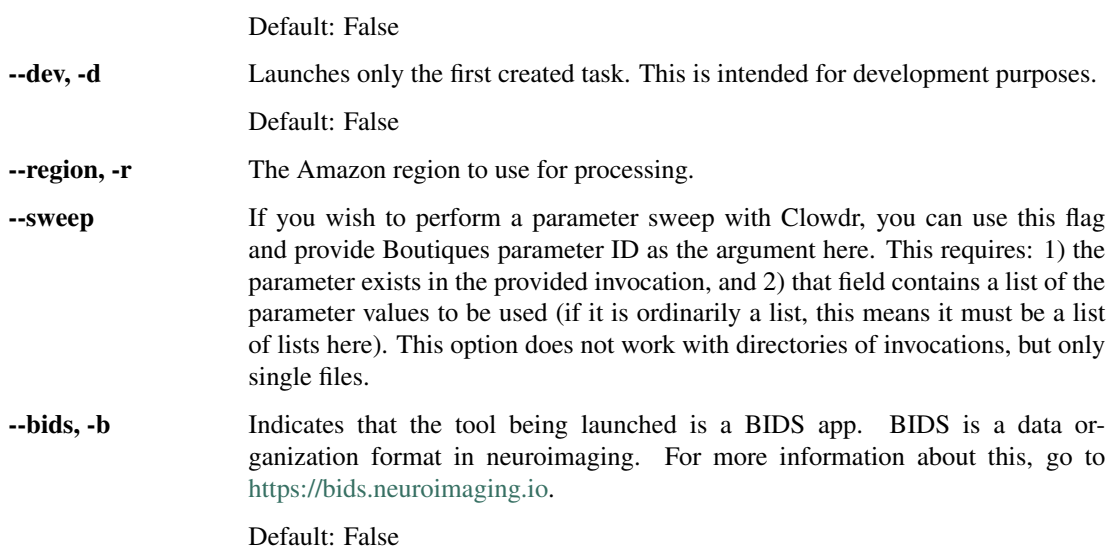

# Sharing Your Analysis

<span id="page-10-0"></span>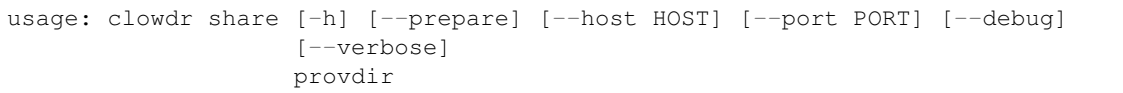

### **3.1 Positional Arguments**

provdir Local or S3 directory where Clowdr provenancerecords and metadata are stored. This path was returned by running either clowdr cloud or clowdr local. This can also be a clowdr-generated summary file.

## **3.2 Named Arguments**

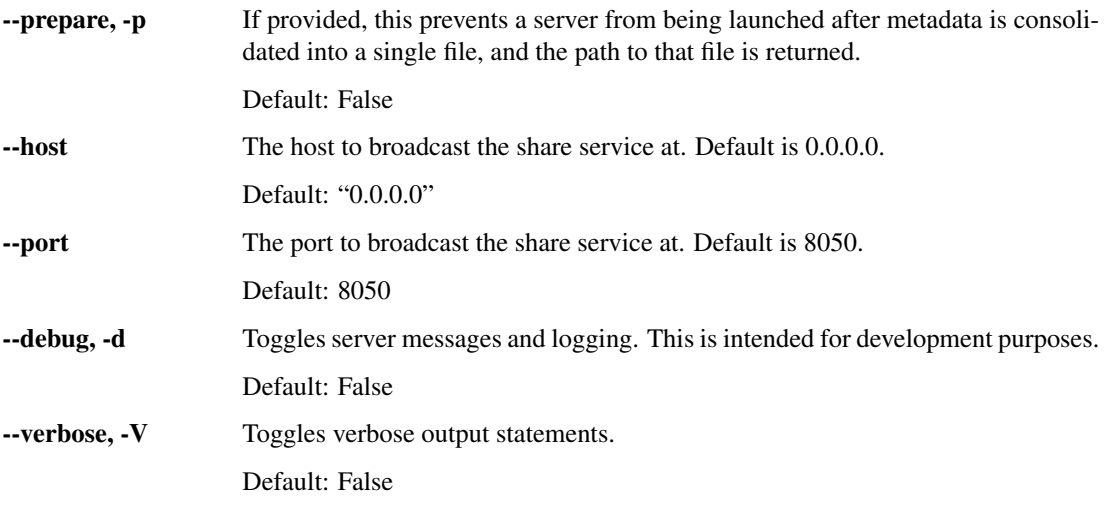

## Manually Running Tasks

```
usage: clowdr task [-h] [--verbose] [--provdir PROVDIR] [--local]
                   [--workdir WORKDIR] [--volumes VOLUMES]
                   [--imagepath IMAGEPATH]
                   tasklist [tasklist ...]
```
# **4.1 Positional Arguments**

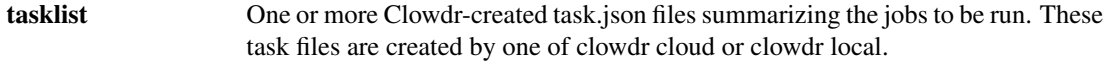

# **4.2 Named Arguments**

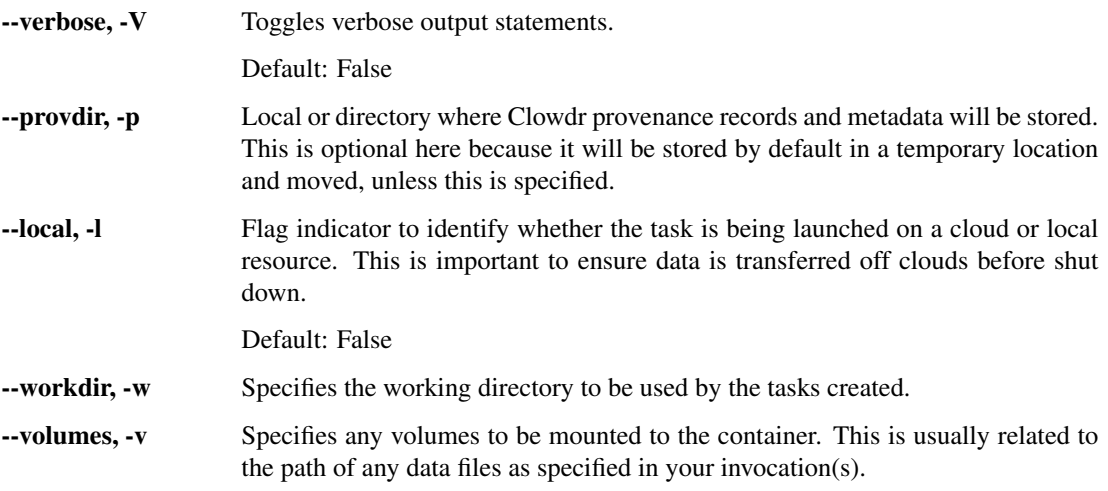

--imagepath If the Boutiques descriptor summarizes a tool wrapped in Singularity, and the image has already been downloaded, this option allows you to specify that image file.

### Clowdr Python Interface

### <span id="page-14-3"></span><span id="page-14-0"></span>**5.1 clowdr package**

#### **5.1.1 Subpackages**

**clowdr.controller package**

**Submodules**

<span id="page-14-1"></span>**clowdr.controller.launcher module**

clowdr.controller.launcher.**configureResource**(*endpoint*, *auth*, *\*\*kwargs*)

#### <span id="page-14-2"></span>**clowdr.controller.metadata module**

clowdr.controller.metadata.**bidsTasks**(*clowdrloc*, *taskdict*) bidsTask Scans through BIDS app fields for creating more tasks than specified.

clowdrloc [str] Path for storing Clowdr intermediate files and outputs

taskdict [str] Dictionary of the tasks (pre-BIDS-ification)

tuple: (list, list) The task dictionary JSONs, and associated Boutiques invocation files.

clowdr.controller.metadata.**consolidateTask**(*tool*, *invocation*, *clowdrloc*, *dataloc*, *bids=False*, *sweep=[]*, *verbose=False*, *\*\*kwargs*)

Creates Clowdr task JSON files and Boutiques invocations which summarize all associated metadata with the tasks being launched.

tool [str] Path to a boutiques descriptor for the tool to be run.

<span id="page-15-2"></span>invocation [str] Path to a boutiques invocation for the tool and parameters to be run.

clowdrloc [str] Path for storing Clowdr intermediate files and output logs.

- dataloc [str] Path for accessing input data on an S3 bucket (must include s3://) or localhost for non-cloud hosted data.
- bids [bool (default = False)] Flag toggling BIDS-aware metadata preparation.

sweep  $[list (default = [])] List of parameters to sweep over in the provided invocations.$ 

verbose [bool (default = False)] Flag toggling verbose output printing.

\*\*kwargs [dict] Arbitrary additional keyword arguments which may be passed.

tuple: (list, list) The task dictionary JSONs, and associated Boutiques invocation files.

clowdr.controller.metadata.**prepareForRemote**(*tasks*, *tmploc*, *clowdrloc*) Scans through BIDS app fields for creating more tasks than specified.

tasks [list] List of task dictionaries on disk for Clowdr tasks.

tmploc [str] Temporary location where the invocations and task files are stored.

clowdrloc [str] Path for storing Clowdr intermediate files and outputs

tuple: (list, list) The task dictionary JSONs, and associated Boutiques invocation files, with paths corrected to eventual remote locations.

clowdr.controller.metadata.**sweepTasks**(*taskdicts*, *invocations*, *sweep\_param*) Sweeps through provided fields for creating more tasks than specified.

taskdicts [str] Dictionary of the tasks

invocations [str] Corresponding invocations for each task dictionary

sweep\_param [str] Parameter to be swept over in each invocation

tuple: (list, list) The task dictionary JSONs, and associated Boutiques invocation files.

#### <span id="page-15-0"></span>**Module contents**

#### **clowdr.endpoint package**

**Submodules**

#### <span id="page-15-1"></span>**clowdr.endpoint.AWS module**

```
class clowdr.endpoint.AWS.AWS(auth)
    clowdr.endpoint.remote.Endpoint
```
**configureBatch**(*\*\*kwargs*)

**configureIAM**(*\*\*kwargs*)

**launchJob**(*taskloc*)

```
setCredentials(**kwargs)
```

```
startSession()
```
#### <span id="page-16-4"></span><span id="page-16-3"></span>**clowdr.endpoint.remote module**

```
class clowdr.endpoint.remote.Endpoint(auth)
    Bases: object
```
#### <span id="page-16-2"></span>**Module contents**

#### **5.1.2 Submodules**

#### <span id="page-16-1"></span>**5.1.3 clowdr.driver module**

clowdr.driver.**cloud**(*descriptor*, *invocation*, *provdir*, *s3*, *cloud*, *credentials*, *\*\*kwargs*) Launches a pipeline locally at scale through Clowdr.

descriptor [str] Path to a boutiques descriptor for the tool to be run

invocation [str] Path to a boutiques invocation for the tool and parameters to be run

provdir [str] Path on S3 for storing Clowdr intermediate files and outputs

s3 [str] Path on S3 for accessing input data

cloud [str] Which endpoint to use for deployment

credentials [str] Credentials for Amazon with access to dataloc, clowdrloc, and Batch

\*\*kwargs [dict] Arbitrary keyword arguments (i.e. {'verbose': True})

int The exit-code returned by the task being executed

clowdr.driver.**local**(*descriptor*, *invocation*, *provdir*, *backoff\_time=36000*, *sweep=[]*, *verbose=False*, *workdir=None*, *simg=None*, *rerun=None*, *run\_id=None*, *task\_ids=[]*, *volumes=[]*, *s3=None*, *cluster=None*, *jobname=None*, *clusterargs=None*, *dev=False*, *groupby=1*, *user=False*, *setup=False*, *bids=False*, *\*\*kwargs*)

cluster Launches a pipeline locally through the Clowdr wrappers.

descriptor [str] Path to a boutiques descriptor for the tool to be run.

invocation [str] Path to a boutiques invocation for the tool and parameters to be run.

provdir [str] Path for storing Clowdr intermediate files and output logs.

backoff\_time [int (default = 36000)] Maximum delay time before attempting resubmission of jobs that failed to be submitted to a scheduler, in seconds.

sweep  $[list (default = [])] List of parameters to sweep over in the provided invocations.$ 

verbose [bool (default = False)] Flag toggling verbose output printing

workdir [str (default = None)] Working directory to be used in execution, if different from provdir.

simg  $\left[$  str (default = None) $\right]$  Path to local copy of Singularity image to be used during execution.

- rerun [str (default = None)] One of "all", "select", "failed", and "incomplete," which enables re-launching tasks from a previous execution either individually or in commonly-desired groups.
- run\_id [str (default = None)] Required when using rerun, above, this specifies the experiment ID to be re-run. This is the directory created for metadata, of the form:

year-month-day\_hour-minute-second-8digitID.

- <span id="page-17-1"></span>task  $ids$  [list (default = [])] If re-running with the "select" mode, a list of task IDs within the directory specified by run id which are to be re-run.
- volumes  $[list (default = [])]$

List of volume mount-path strings, specified using the standard: /path/on/host/:/path/in/container/

s3 [str (default = None)] Path for accessing input data on an S3 bucket. Must include  $s3$ ://.

cluster [str (default = None)] Scheduler on the cluster being used. Currently only slurm is supported.

jobname [str (default = None)] Base-name for the jobs as they will appear in the scheduler.

- clusterargs [str (default = None)] Comma-separated list of arguments to be provided to the cluster on job submission. Such as: time:4:00,mem:2048,account:ABC
- dev [bool (default = False)] Flag to toggle dev mode which only runs the first execution in the set.
- **groupby**  $\lceil \text{int} \left( \text{default} = 1 \right) \rceil$  Value which dictates the grouping of tasks. Particularly useful when tasks are short or a cluster restricts the number of unique jobs.
- user [bool (default = False)] When running with Docker, toggles whether or not the host-user's UID is used within the container.
- setup [bool (default = False)] Flag which prevents execution of tasks after the metadata task and invocation files are generated.

bids [bool (default = False)] Flag toggling BIDS-aware metadata preparation.

\*\*kwargs [dict] Arbitrary additional keyword arguments which may be passed.

str The path to the created directory containing Clowdr experiment metadata.

clowdr.driver.**main**(*args=None*)

#### clowdr.driver.**makeparser**()

Command-line API wrapper for Clowdr as a CLI, not Python API. For information about the command-line wrapper and arguments it accepts, please try running "clowdr –help".

args: list List of all command-line arguments being passed.

int The exit-code returned by the driver.

clowdr.driver.**runtask**(*tasklist*, *\*\*kwargs*)

clowdr.driver.**share**(*provdir*, *prepare=False*, *host='0.0.0.0'*, *port=8050*, *verbose=False*, *debug=False*, *\*\*kwargs*)

Launches a simple web server which showcases all runs at the clowdrloc.

provdir [str] Path with Clowdr metdata files (returned from "local" and "deploy")

\*\*kwargs [dict] Arbitrary keyword arguments (i.e. {'verbose': True})

None

#### **5.1.4 clowdr.server module**

#### <span id="page-17-0"></span>**5.1.5 clowdr.task module**

```
class clowdr.task.TaskHandler(taskfile, **kwargs)
    Bases: object
```
<span id="page-18-1"></span>**execWrapper**(*sender*) **manageTask**(*taskfile*, *provdir=None*, *verbose=False*, *\*\*kwargs*) **monitor**(*target*, *\*\*kwargs*) **provLaunch**(*options*, *\*\*kwargs*)

### <span id="page-18-0"></span>**5.1.6 clowdr.utils module**

clowdr.utils.**backoff**(*function*, *posargs*, *optargs*, *backoff\_time=36000*, *verbose=False*, *\*\*kwargs*) clowdr.utils.**get**(*remote*, *local*, *verbose=False*, *\*\*kwargs*) clowdr.utils.**getContainer**(*savedir*, *container*, *simg=None*, *verbose=False*, *\*\*kwargs*) clowdr.utils.**post**(*local*, *remote*, *verbose=False*, *\*\*kwargs*) clowdr.utils.**randstring**(*k*) clowdr.utils.**remove**(*local*) clowdr.utils.**splitS3Path**(*path*) clowdr.utils.**truepath**(*path*)

Indices and tables

- <span id="page-20-0"></span>• genindex
- search

# Python Module Index

### <span id="page-22-0"></span>c

clowdr.controller, [12](#page-15-0) clowdr.controller.launcher, [11](#page-14-1) clowdr.controller.metadata, [11](#page-14-2) clowdr.driver, [13](#page-16-1) clowdr.endpoint, [13](#page-16-2) clowdr.endpoint.AWS, [12](#page-15-1) clowdr.endpoint.remote, [13](#page-16-3) clowdr.task, [14](#page-17-0) clowdr.utils, [15](#page-18-0)

### Index

## <span id="page-24-0"></span>A

AWS (*class in clowdr.endpoint.AWS*), [12](#page-15-2)

## B

backoff() (*in module clowdr.utils*), [15](#page-18-1) bidsTasks() (*in module clowdr.controller.metadata*), [11](#page-14-3)

# C

```
cloud() (in module clowdr.driver), 13
clowdr.controller (module), 12
clowdr.controller.launcher (module), 11
clowdr.controller.metadata (module), 11
clowdr.driver (module), 13
clowdr.endpoint (module), 13
clowdr.endpoint.AWS (module), 12
clowdr.endpoint.remote (module), 13
clowdr.task (module), 14
clowdr.utils (module), 15
configureBatch() (clowdr.endpoint.AWS.AWS
       method), 12
configureIAM() (clowdr.endpoint.AWS.AWS
       method), 12
configureResource() (in module
       clowdr.controller.launcher), 11
consolidateTask() (in module
       clowdr.controller.metadata), 11
```
# E

Endpoint (*class in clowdr.endpoint.remote*), [13](#page-16-4) execWrapper() (*clowdr.task.TaskHandler method*), [14](#page-17-1)

# G

get() (*in module clowdr.utils*), [15](#page-18-1) getContainer() (*in module clowdr.utils*), [15](#page-18-1)

# L

launchJob() (*clowdr.endpoint.AWS.AWS method*), [12](#page-15-2)

local() (*in module clowdr.driver*), [13](#page-16-4)

### M

main() (*in module clowdr.driver*), [14](#page-17-1) makeparser() (*in module clowdr.driver*), [14](#page-17-1) manageTask() (*clowdr.task.TaskHandler method*), [15](#page-18-1) monitor() (*clowdr.task.TaskHandler method*), [15](#page-18-1)

### P

```
post() (in module clowdr.utils), 15
prepareForRemote() (in module
        clowdr.controller.metadata), 12
provLaunch() (clowdr.task.TaskHandler method), 15
```
## R

```
randstring() (in module clowdr.utils), 15
remove() (in module clowdr.utils), 15
runtask() (in module clowdr.driver), 14
```
### S

```
setCredentials() (clowdr.endpoint.AWS.AWS
       method), 12
share() (in module clowdr.driver), 14
splitS3Path() (in module clowdr.utils), 15
startSession() (clowdr.endpoint.AWS.AWS
       method), 12
sweepTasks() (in module
       clowdr.controller.metadata), 12
```
## T

TaskHandler (*class in clowdr.task*), [14](#page-17-1) truepath() (*in module clowdr.utils*), [15](#page-18-1)